## Words to Know

- Binary Language or Machine
- understood by the computer. Language: A language that comprises of zeroes and ones and is

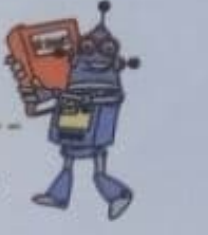

- 
- High Level Language: A language that uses English like words and is used for writing prog<br><sub>in</sub>structions to the computer. instructions to the computer
- . Variable: An area in memory that can be used to store a value. The value stored in the variable can be changed during program execution.
- , Program: A collection of statements written using a programming language to give instructions to the computer. computer.

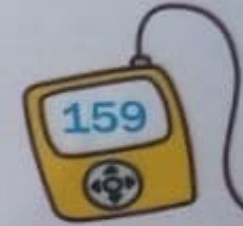

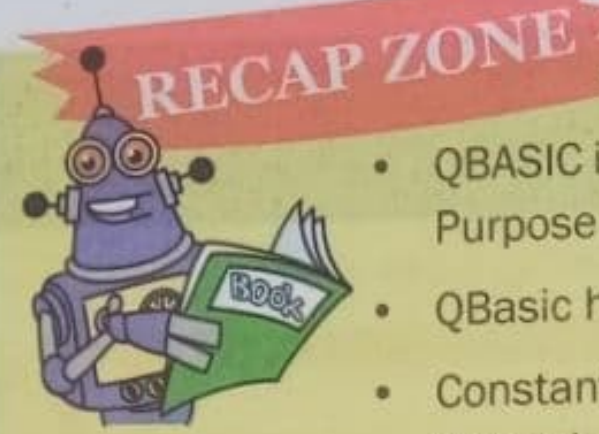

- QBASIC is a High Level Programming language and stands for Quick Beginners All  $\bullet$ Purpose Symbolic Instruction Code.
- QBasic has a number of statements to give instructions.
- Constants are values that do not change. There are two types of constants ۰
- Numeric and String constants. es. Numeric and String constants.
- $\bullet$
- QBASIC has arithmetic, relational and logical operators.  $\bullet$
- PRINT statement is used to display numbers, message or values of variables on the output screen.
- REM statement is used to write a remark or comment in the program that does not get executed  $\bullet$
- CLS statement is used to clear the output screen.  $\bullet$
- LET statement is used to assign a value to a variable.  $\bullet$
- INPUT statement is used to take value from the user and store it in a variable. ۰
- IF... Then... Else is a conditional statement that executes a set of statements depending upon a condition.

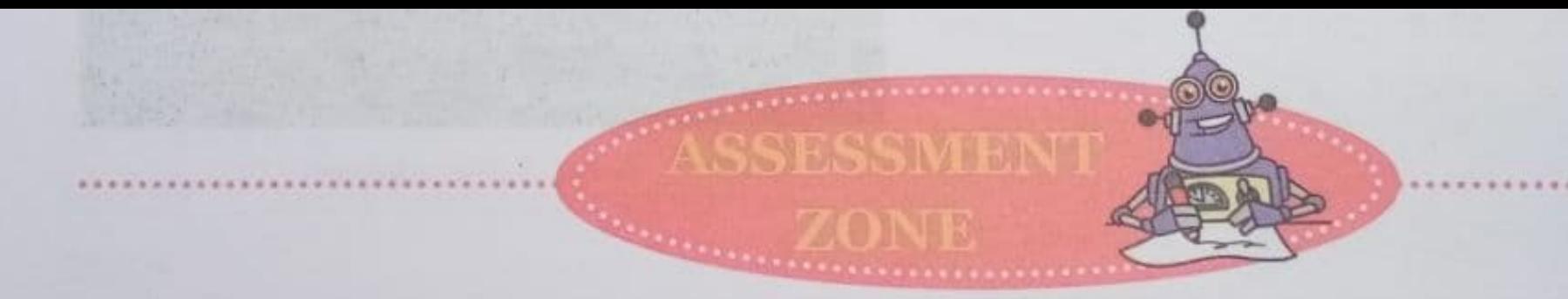

## A. Circle the correct answer.

- 1. QBASIC, C and Java are examples of
	-
	- c) assembly language d) None of these
- 2. An example of conditional statement is the
	- a) If... THEN statement. b) LET statement.
	- c) INPUT statement. <br>
	d) PRINT statement.
- 3. Which of the following is not a valid variable name?
	- a) house\_num b) house-num
	-
- 4. An example of logical operator is
	-
	-

160

- a) machine language b) high-level language
	-
	-
- c) housenum d) All are invalid

a) AND b) OR c) NOT  $\bigoplus$  All of these

## $t_{\text{th}}$  following

Fill in the blanks using the words given in the box. \$ Conditional Constants Statements Machine High The language of zeroes and ones is known as **Machine** anguage  $1.$ QBASIC is an example of 2.  $\frac{2}{\sqrt{1-\frac{1}{2}}}\$  -level programming language. A program is a set of Stalements. Constants. 3. alues that do not change during the execution of a program are called  $4.$  Value  $5.$  String variable names must end with a  $$ character. IF...THEN...ELSE is a <u>Conditional</u> statement. 6.

Computer  $Ch-09$ Introduction to Q-BASEC 1 Match the following. Purpose Statement led to clear the Dutput Screen LET )  $\varpi$ 1 to take value from the wer and 2 PRINT Store it in a variable  $\odot$ **INPUT** 1 to write remarks that are not executed Oto display Values on Output Screen  $\Omega$  $|\mathfrak{S}|$ le to assign or put value inside  $REM$ a Variable  $\Theta$ ,  $\Omega$  $-\Theta$  $A \rightarrow$  $0-E$ ,  $0D$ ,  $0-B$ ,  $0-A$ ,  $0-C$  $44$ 

1 what will be the output of each of the following)  $Q(CLS)$  $0$   $CLS$  $472$   $x=5$  $B = 2*4$  Tf x <) 10 THEN PRINT B Y = 10 Output " $4''$  ELSE  $Y = 15$ END TF PRINT Y  $OUT''10"$  $CLS$ PRINT  $14 = 10$ PRINT N OUTPUT "  $14 = 12$ ",  $W = 15$ "  $14 = 14 + 2$  $N = M +5$ PRINT "RESULT" PRENT PRINT M

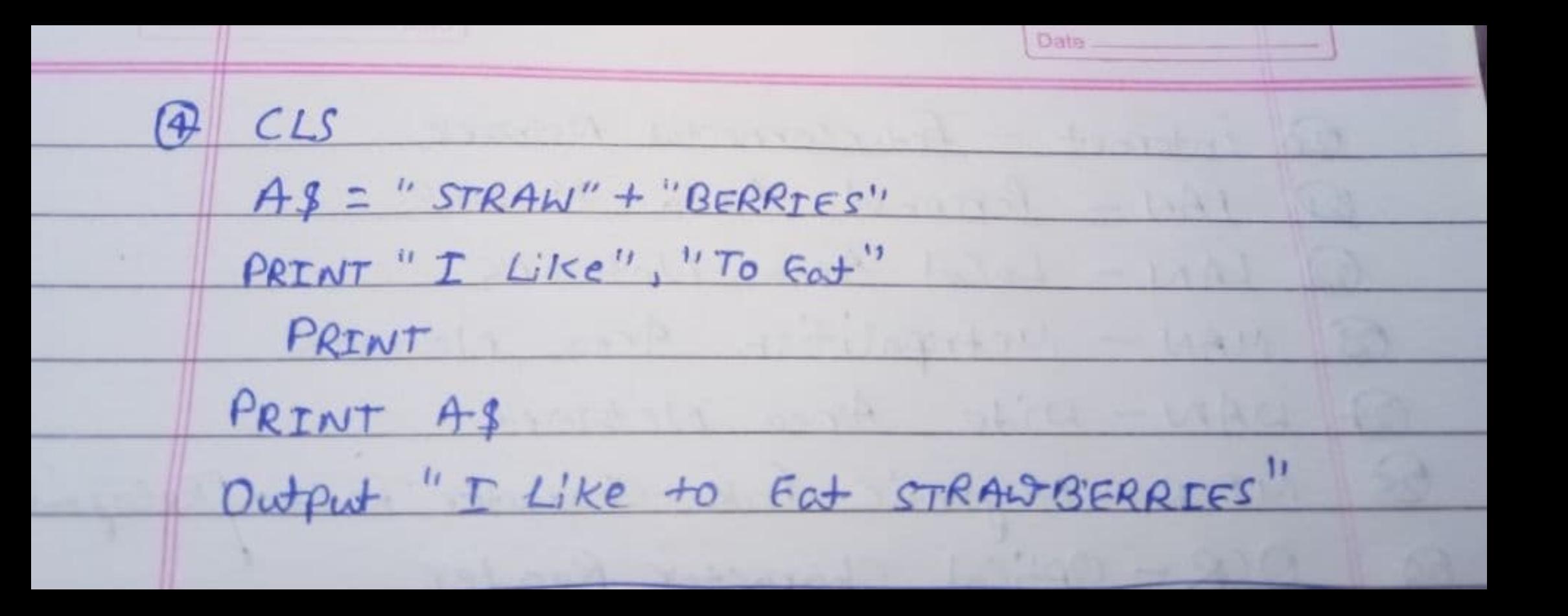

Q find errors, it any, in the following statements.  $\rightarrow$  No error <u> 19 dieser teiste mei</u>  $245 = 100$  $\rightarrow$  NO extra  $\rightarrow$ Of num > too THEN 5 Error because "num" is Variable and its last Characters should be 's' but there is no (\$) Symbol at last of num. 4 PRINT Sum is, 3+5 => Error because it you write something after print It should be in bracket but there is no bracket after print.

Print "greater than 100" END<br>Error because End is always whiteh on the next line of frint but here End is on Same line of PRINT. 6 LNPUT "Enter number": A Error because Input statement do not take ( :) Symbol it only takes Numerical Value and string value!